## SAP ABAP table RSODSOIMOSETTING {Configuration of Runtime Behavior for SAP HANA-Optim. DSO}

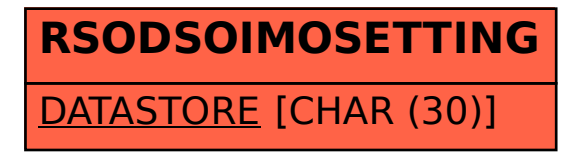